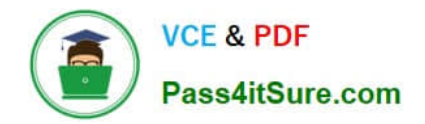

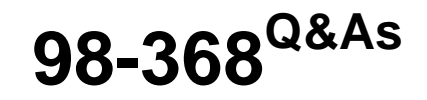

Mobility and Devices Fundamentals

# **Pass Microsoft 98-368 Exam with 100% Guarantee**

Free Download Real Questions & Answers **PDF** and **VCE** file from:

**https://www.pass4itsure.com/98-368.html**

100% Passing Guarantee 100% Money Back Assurance

Following Questions and Answers are all new published by Microsoft Official Exam Center

**C** Instant Download After Purchase

- **83 100% Money Back Guarantee**
- 365 Days Free Update
- 800,000+ Satisfied Customers  $\epsilon$  of

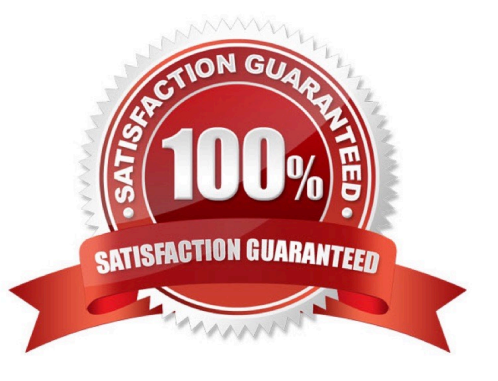

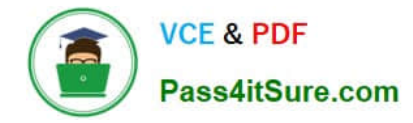

## **QUESTION 1**

Match each Microsoft cloud service to the feature it provides.

Instructions: To answer, drag the appropriate Microsoft cloud service from the column of the left to its feature on the right. Each service may be used once, more than once, or not at all. Each correct match is worth one point.

Select and Place:

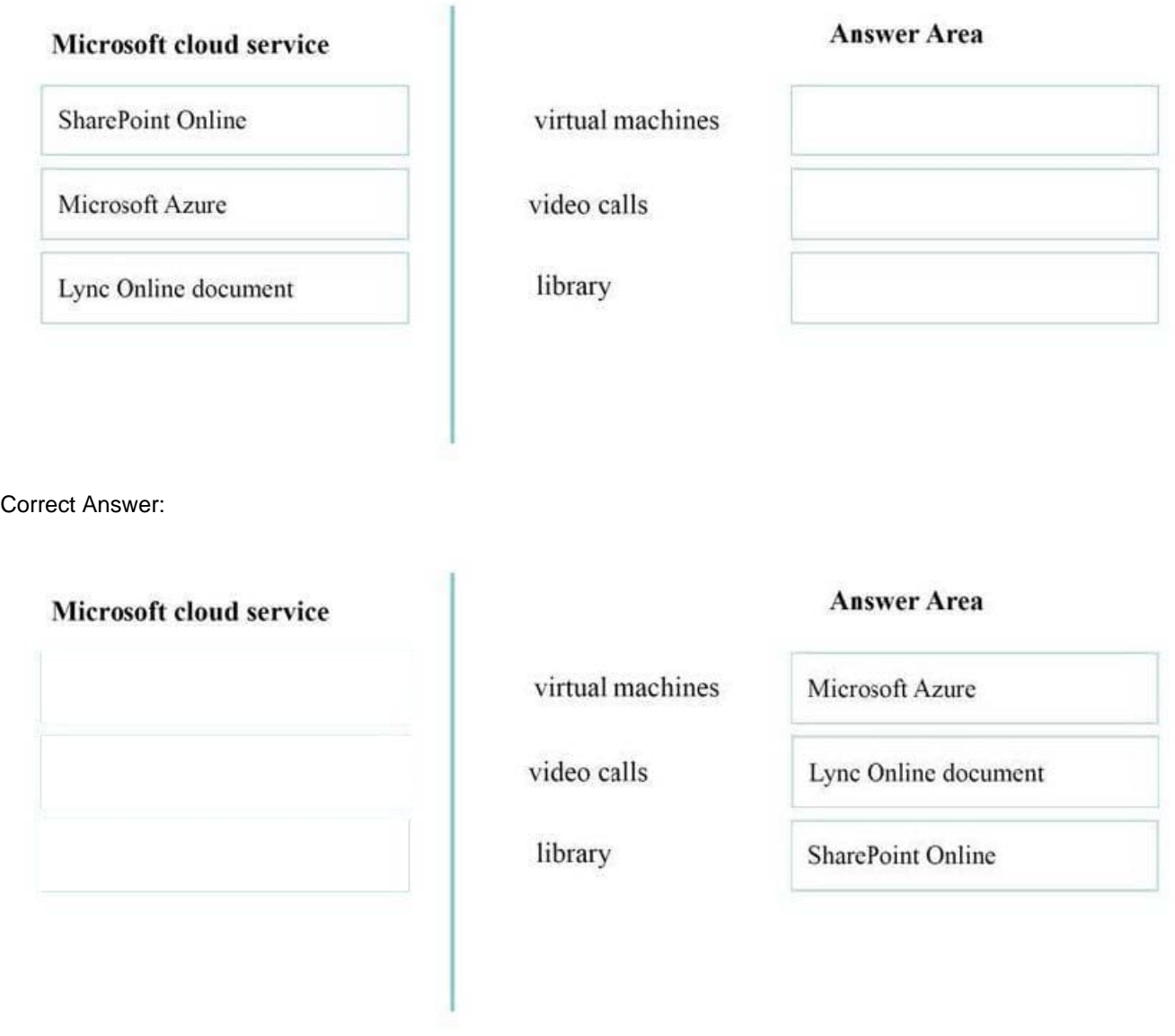

 Microsoft Azure Virtual Machines allow you to deploy a wide range of computing solutions in an agile way. With Virtual Machines, you can deploy nearly instantaneously and you pay only by the minute.

Present a document online using Lync

\*

\*

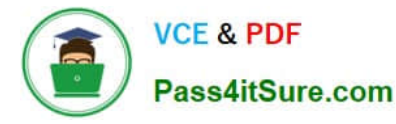

If you have Lync installed, you can present a document in an online conversation or meeting, work with other people on it in real time, and even let someone else take control of it.

A library is a collection of files. In SharePoint, a library is a type of list. Each file is a content item.

Libraries have extra features, such as synchronisation, viewing/editing, or managing files.

Change the appearance of your displays

# **QUESTION 2**

\*

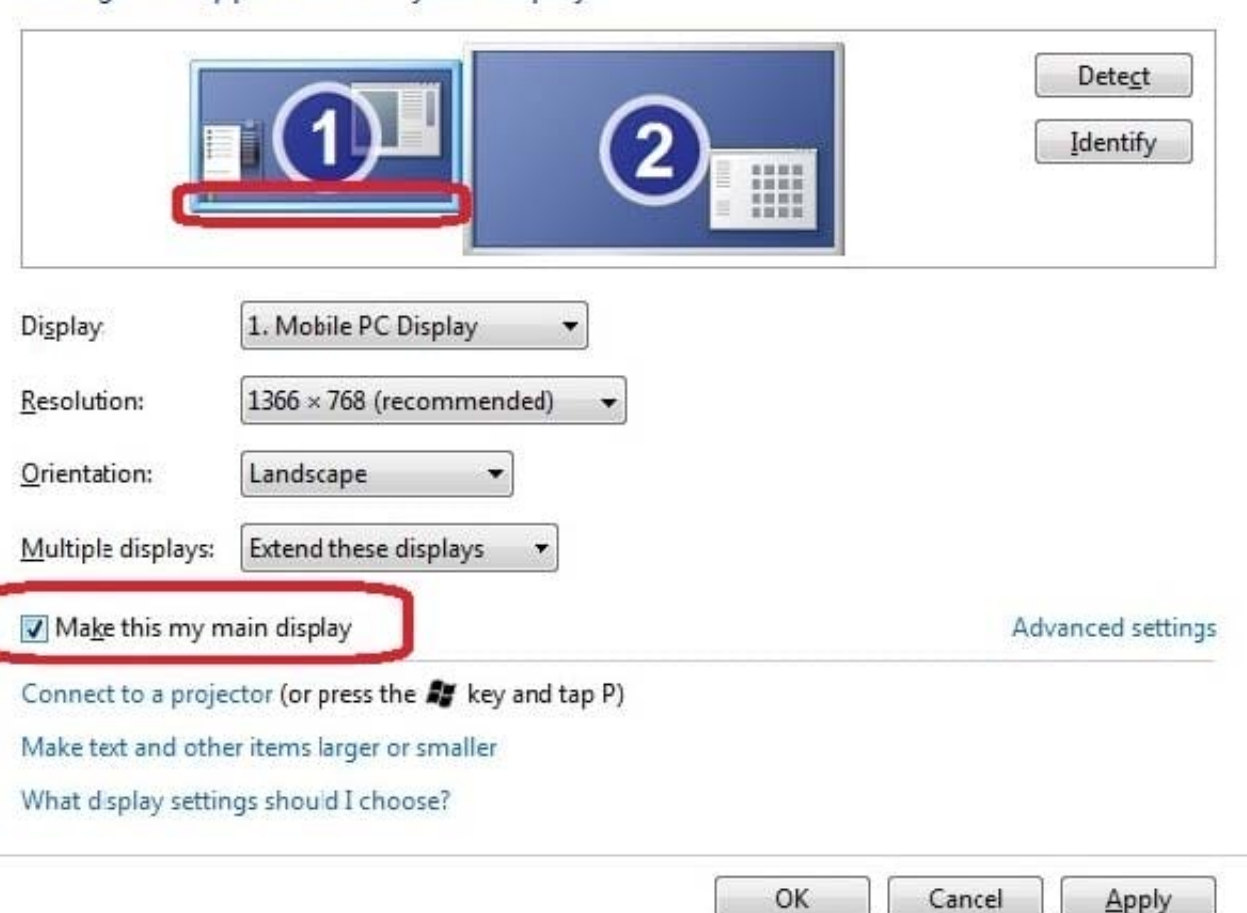

Which feature on Windows Phone 8.1 provides secure encryption of all user data stored locally on internal data partitions?

- A. Secure Boot
- B. Encrypted File System
- C. BitLocker
- D. TrueCrypt

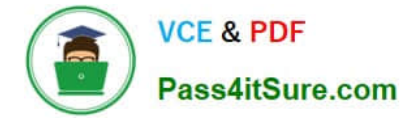

#### Correct Answer: C

The Windows Phone OS supports using BitLocker technology to encrypt all user data stored locally on internal data partitions.

Reference: Secure boot and device encryption overview https://dev.windowsphone.com/en-US/OEM/docs/Phone\_Bring-Up/Secure\_boot\_and\_device\_encryption\_overview

#### **QUESTION 3**

Which file system format has been adopted by the computer industry as the standard for optical media?

A. ExFAT

- B. FAT16
- C. ReFS
- D. UDF

Correct Answer: D

References: https://en.wikipedia.org/wiki/Universal\_Disk\_Format

# **QUESTION 4**

Your company is deploying a new application on employee\\'s personal Windows RT devices. The devices are registered with Microsoft Intune. You need to publish the new application to Microsoft Intune cloud storage so that the employees

can install the published application.

What are requirements of the published installation files?

A. In order to publish the files, Internet speed must be at least 50 kbps

B. The cumulative total file size for the published applications must be smaller than 2 GB

C. In order to upload the software, the files must be a .zip format

D. As many files as necessary may be uploaded, but no single file may be larger than 2 GB

Correct Answer: D

Before you publish computer apps to Microsoft Intune cloud storage make sure no single file size is larger than 2 GB.

Reference: Deploy apps to computers in Microsoft Intune https://technet.microsoft.com/en-us/library/dn646961.aspx

## **QUESTION 5**

Which is a feature Active Directory Rights Management Services (AD RMS)?

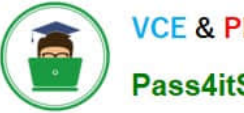

- A. manages Digital Rights Media (DRM) for digital media
- B. provides a permissions system that works with any cloud-based storage solution
- C. manages share and file permissions on all servers in enterprise
- D. allow users to define who can open, modify, print, or forward a document
- Correct Answer: D

Windows Rights Management Services (also called Rights Management Services, Active Directory Rights Management Services or RMS) is a form of Information Rights Management used on Microsoft Windows that uses encryption and a form of selective functionality denial for limiting access to documents such as corporate e-mail, Word documents, and web pages, and the operations authorized users can perform on them. Companies can use this technology to encrypt information stored in such document formats, and through policies embedded in the documents, prevent the protected content from being decrypted except by specified people or groups, in certain environments, under certain conditions, and for certain periods of time.

Reference: http://en.wikipedia.org/wiki/Active\_Directory\_Rights\_Management\_Services

## **QUESTION 6**

You are using dual monitors on a Windows 8.1 computer. You want to move system tray to the secondary monitor. Which Display option in Control Panel should you select?

- A. Make this my main display
- B. Landscape orientation
- C. PC Screen only
- D. Extend desktop to this display

Correct Answer: A

# **QUESTION 7**

Which Microsoft cloud service can perform virtual video conferences?

- A. Azure
- B. Intune
- C. Skype for Business
- D. OneDrive
- Correct Answer: C

References: https://www.skype.com/en/business/

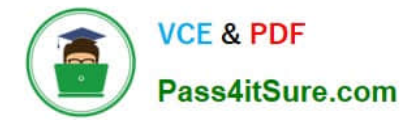

https://www.lynda.com/SharePoint-tutorials/Microsoft-Cloud-Services-SharePoint-Online-OneDrive-Skype-Business-Online/618724-2.html

## **QUESTION 8**

This question requires that you evaluate the underlined text to determine if it is correct.

Microsoft Azure storage solutions replicates "four" copies of your data within a single region.

Instructions: Review the underlined text. If it makes the statement correct, select "No change is needed". If the statement is incorrect, select the answer choice than makes the statement correct.

A. No change is needed

B. two

C. three

D. six

Correct Answer: C

Geo-redundant storage (GRS). Geo-redundant storage is enabled for your storage account by default when you create it. GRS maintains six copies of your data. With GRS, your data is replicated three times within the primary region, and is also replicated three times in a secondary region hundreds of miles away from the primary region, providing the highest level of durability.

Reference: Introduction to Microsoft Azure Storage https://azure.microsoft.com/en-gb/documentation/articles/storageintroduction/

#### **QUESTION 9**

You manage desktop computers for your university\\'s computer labs. You recently upgraded these computers to Windows 8.1. You need to modify the configuration of the new computers to increase the number of items displayed in jump lists. Which configuration tool should you use?

- A. Display Options
- B. Control Panel Personalization applet
- C. Device Manager
- D. Taskbar properties

Correct Answer: D

By default up to 10 items can be added to a button\\'s Jump List. For privacy reasons you may wish to reduce or eliminate this number. Conversely, if you find Jump Lists extremely useful you may wish to increase the number of displayed items.

1.

Right-click an empty area of the taskbar and choose "Properties".

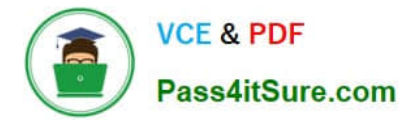

2.

The "Taskbar and Start Menu Properties" multi-tabbed dialog box appears. Click the "Start Menu" tab.

3.

Click the "Customize" button.

4.

 The "Customize Start Menu" dialog box appears. Underneath "Start menu size", next to "Number of recent items to display in Jump Lists", enter/select a value from 0-60.

Reference: Adjust Size of Jump Lists on Windows 7 Taskbar http://malektips.com/windows-7-jump-list-size-increasedecrease.html#.VWf-4M-qpBc

# **QUESTION 10**

This question requires that you evaluate the underlined text to determine if it is correct.

Computer worms are different from other types of malware or spyware because they propagate only when the infected files are copied.

Review the underlined text. If it makes the statement correct, select "No change is needed". If the statement is incorrect, select the answer choice than makes the statement correct.

- A. No change is needed
- B. masquerade as valid files or utility
- C. are embedded as macros in data files
- D. can self-replicate

Correct Answer: D

References: https://www.malwarefox.com/malware-types/#tab-con-6

## **QUESTION 11**

Your network is configured as an Active Directory Domain Services (AD DS) domain. The company has an Azure AD premium subscription. You need to configure file access and storage to meet the following requirements: Users can access files from any location with any managed devices without connecting to the corporate network.

Users can access local copies of files when they are not connected to the Internet.

Files will sync automatically when connected to the Internet.

What should you configure?

- A. Work Folders
- B. Offline folders

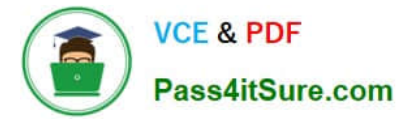

- C. Company Portal
- D. RemoteApp

Correct Answer: A

References: https://docs.microsoft.com/en-us/windows-server/storage/work-folders/work-folders-overview

### **QUESTION 12**

You need to create an Azure storage account through Azure Storage Services to support an Azure Windows virtual machine (VM). You want to keep subscription costs to a minimum. What type of storage account should you create?

- A. Standard storage performance tier
- B. Blob cool access tier
- C. Premium storage performance tier
- D. Blob hot access tier

Correct Answer: D

References: https://www.petri.com/choosing-azure-storage-account-type

https://docs.microsoft.com/en-us/azure/storage/common/storage-introduction

# **QUESTION 13**

You manage Windows 8 Pro desktop and laptop computers. Which volume types can you encrypt by using BitLocker?

- A. dynamic volumes
- B. simple volumes
- C. virtual hard disks
- D. software-used RAID
- Correct Answer: B

Bitlocker supports Basic (simple) volumes.

Incorrect answers:

- Not A: Dynamic disks are not supported by BitLocker.
- Not C: Bootable and non-bootable virtual hard disks (VHDs)
- Not D: Software-based RAID systems are not supported by Bitlocker.

Reference: BitLocker Frequently Asked Questions (FAQ)

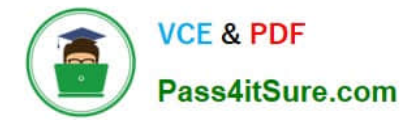

https://technet.microsoft.com/en-us/library/hh831507.aspx

# **QUESTION 14**

Which type of information about users does biometrics evaluate?

- A. phrases a user has memorized
- B. where a user is located
- C. physical characteristics of a user
- D. objects a user carries with him or her

Correct Answer: C

Biometrics refers to authentication techniques that rely on measurable physical characteristics that can be automatically checked.

Note: There are several types of biometric identification schemes: face: the analysis of facial characteristics fingerprint: the analysis of an individual\\'s unique fingerprints hand geometry: the analysis of the shape of the hand and the length of the fingers retina: the analysis of the capillary vessels located at the back of the eye iris: the analysis of the colored ring that surrounds the eye\\'s pupil signature: the analysis of the way a person signs his name. vein: the analysis of pattern of veins in the back if the hand and the wrist voice: the analysis of the tone, pitch, cadence and frequency of a person\\'s voice.

Reference: http://www.webopedia.com/TERM/B/biometrics.html

## **QUESTION 15**

You are a desktop support engineer for an advertising company that uses Windows 8.1 workstations.

An employee who manages video content for the company website recently lost important video files due to a singledrive failure on a Windows 8.1 workstation. You need to prevent a single-drive failure from occurring again on this

employee\\'s workstation, which only has a capacity for three physical hard drivers. Additionally, the employee requires optimal performance when manipulating and streaming video files.

Which Storage Space solution should you implement?

- A. three-way mirror
- B. parity spaces
- C. simple spaces
- D. two-way mirror

Correct Answer: B

Parity spaces (also known as RAID-5) are designed for storage efficiency and protect your files from drive failure by keeping more than one copy. Parity spaces are best for archival data and streaming media, like music and videos. This storage layout requires at least three drives to protect you from a single drive failure and at least seven drives to protect

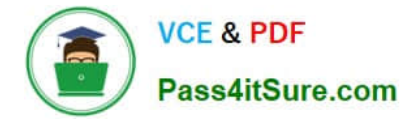

you from two drive failures.

Reference: Storage Spaces: FAQ http://windows.microsoft.com/en-us/windows-8/storage-spaces-pools

[Latest 98-368 Dumps](https://www.pass4itsure.com/98-368.html) [98-368 PDF Dumps](https://www.pass4itsure.com/98-368.html) [98-368 VCE Dumps](https://www.pass4itsure.com/98-368.html)